## МИНИСТЕРСТВО ОБРАЗОВАНИЯ И НАУКИ КАРАЧАЕВО-ЧЕРКЕССКОЙ РЕСПУБЛИКИ

## ПРИКАЗ

 $\frac{1}{2020 r}$  2020 r.

## г. Черкесск

Об утверждении Перечня образовательных организаций Карачаево-Черкесской Республики, <sup>в</sup> которых <sup>в</sup> <sup>2021</sup> году будет обновлена материально-техническая база <sup>и</sup> созданы центры образования естественнонаучной и технологической направленностей «Точка роста» <sup>в</sup> рамках федеральногопроекта «Современнаяшкола» национальногопроекта «Образование»

<sup>В</sup> соответствии <sup>с</sup> Об утверждении комплекса Комплексом мер («дорожной картой») по созданию <sup>и</sup> функционированию <sup>в</sup> общеобразовательных организациях, расположенных <sup>в</sup> сельской местности <sup>и</sup> малых городах, центров образования естественно—научно<sup>й</sup> <sup>и</sup> технологической направленносте<sup>й</sup> «Точка роста» <sup>в</sup> Карачаево-Черкесской Республике на 2021—2023 годы (далее - «дорожная карта»), утвержденным распоряжением Правительства Карачаево-Черкесской Республики от 03.12.2020 № З93-р:

## ПРИКАЗЫВАЮ:

1.Утвердить прилагаемый Перечень образовательных Организаций Карачаево-Черкесской Республики, <sup>в</sup> которых <sup>в</sup> <sup>2021</sup> году будет обновлена материальнотехническая база и созданы центры образования естественнонаучной и технологической направленносте<sup>й</sup> «Точка роста» <sup>в</sup> рамках федерального проекта «Современная школа» национального проекта «Образование».

2. Учредителям образовательных организаций, указанных <sup>в</sup> приложении <sup>к</sup> настоящему приказу, обеспечить совместно <sup>с</sup> руководителями образовательных организаций, <sup>в</sup> которых <sup>в</sup> <sup>2021</sup> году будет обновлена материально-техническая база <sup>и</sup> созданы Центры выполнение мероприяти<sup>й</sup> «дорожно<sup>й</sup> карты».

З.Признать утратившим силу приказ Министерства образования <sup>и</sup> науки Карачаево-Черкесской Республики от 25.09.2020 № <sup>694</sup> «О Центрах образования цифрового <sup>и</sup> гуманитарного профилей «Точка роста» <sup>в</sup> Карачаево—Черкесской Республике <sup>в</sup> <sup>2021</sup> году»

4. Контроль за выполнением настоящего приказа возложить на заместителя Министра образования <sup>и</sup> науки Карачаево-Черкесской Республики Ф.Б.Бекижеву.

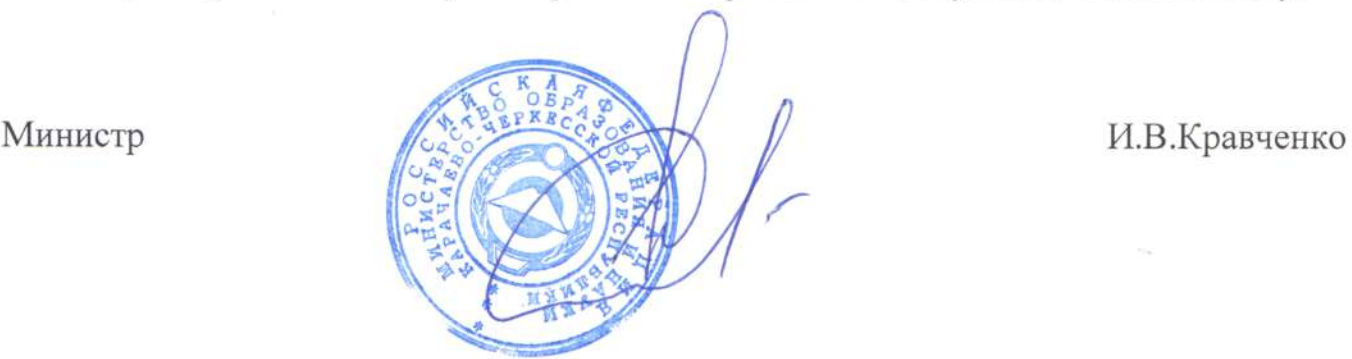

к приказу Министерства образования и науки Карачаево-Черкесской Республики  $\frac{1}{2}$ от 16.12.2020 Приложение

Перечень образовательных организаций Карачаево-Черкесской Республики, в которых в 2021 году будет обновлена направленностей «Точка роста» в рамках федерального проекта «Современная школа» национального проекта материально- техническая база и созданы центры образования естественнонаучной и технологической

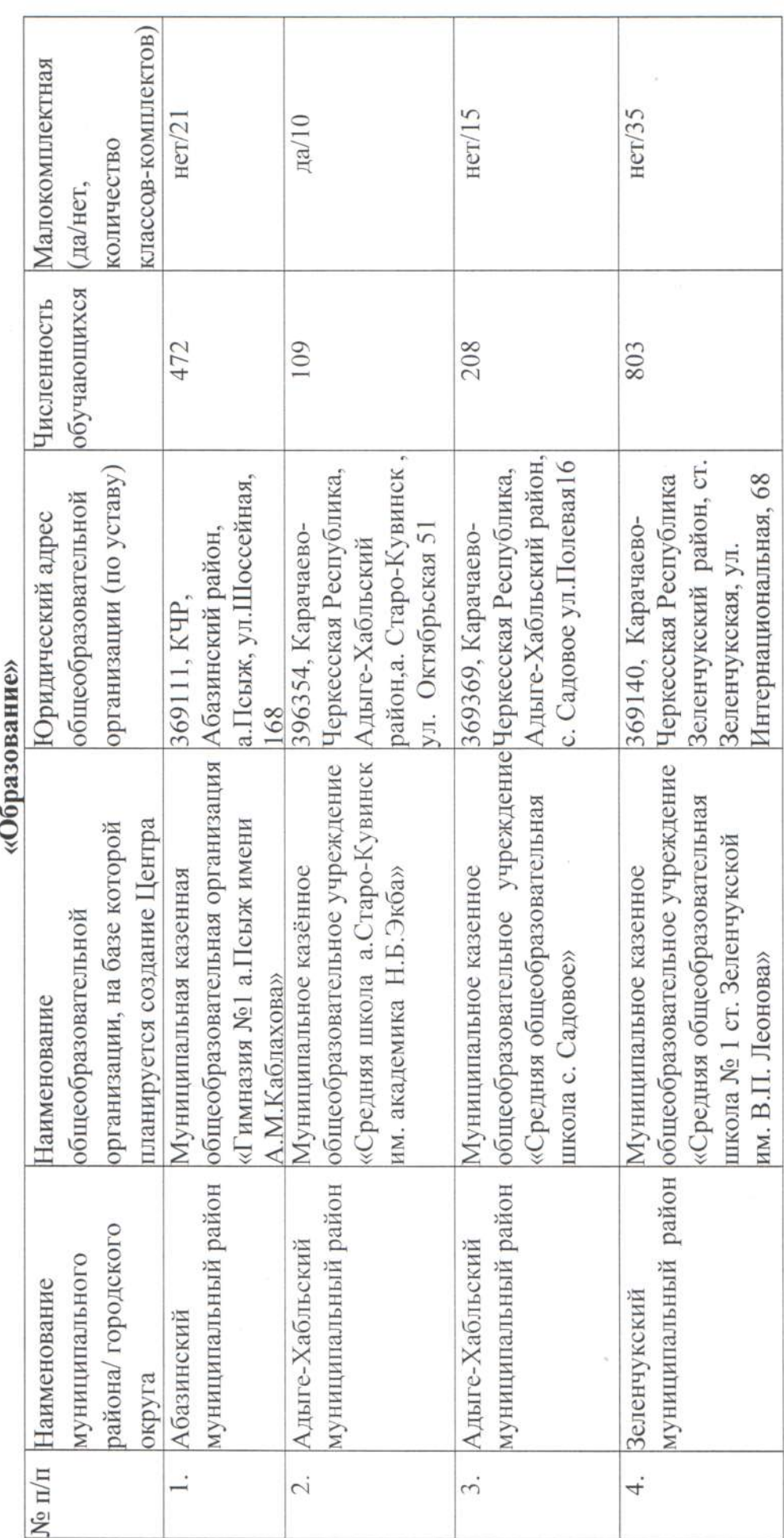

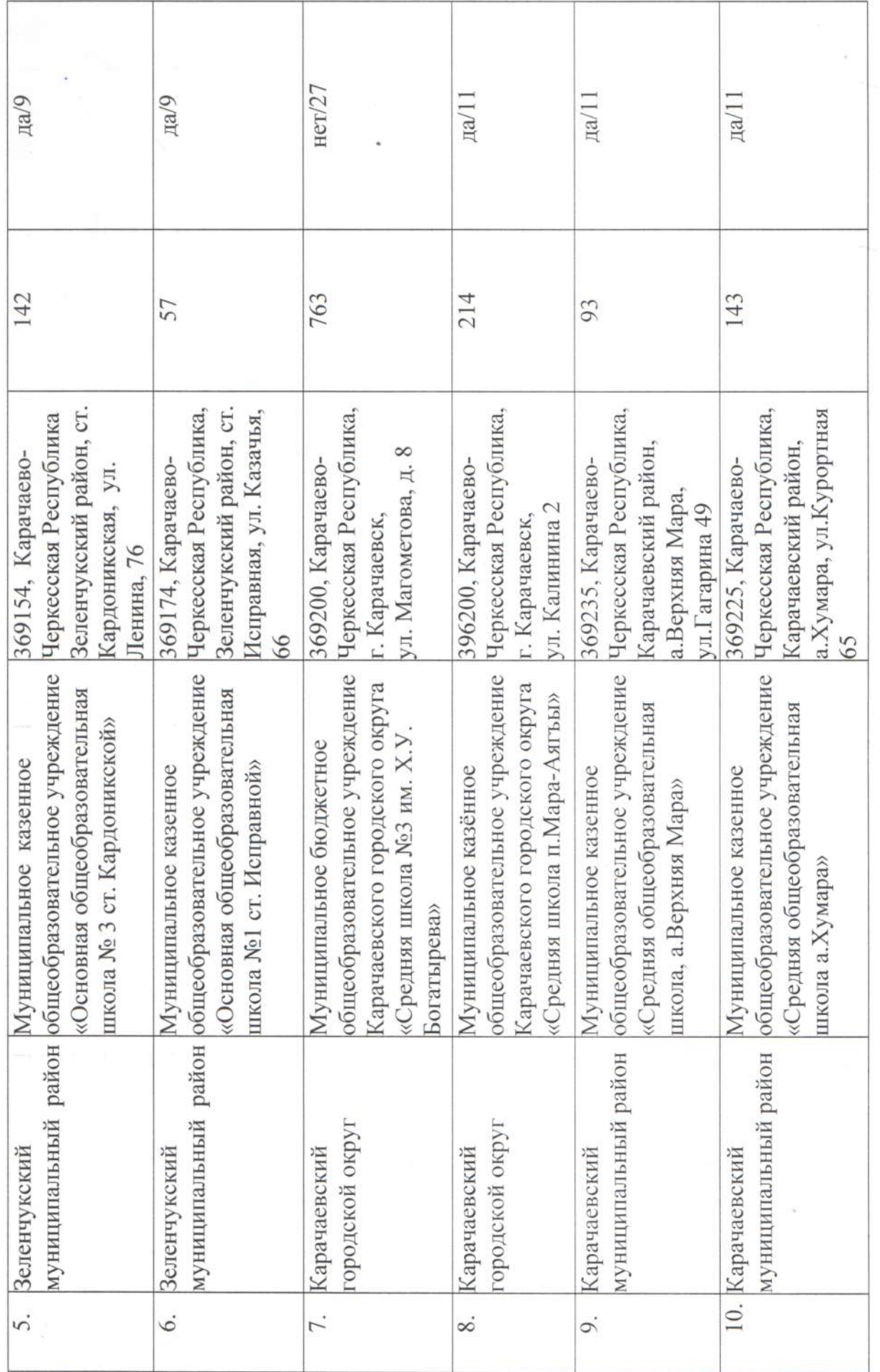

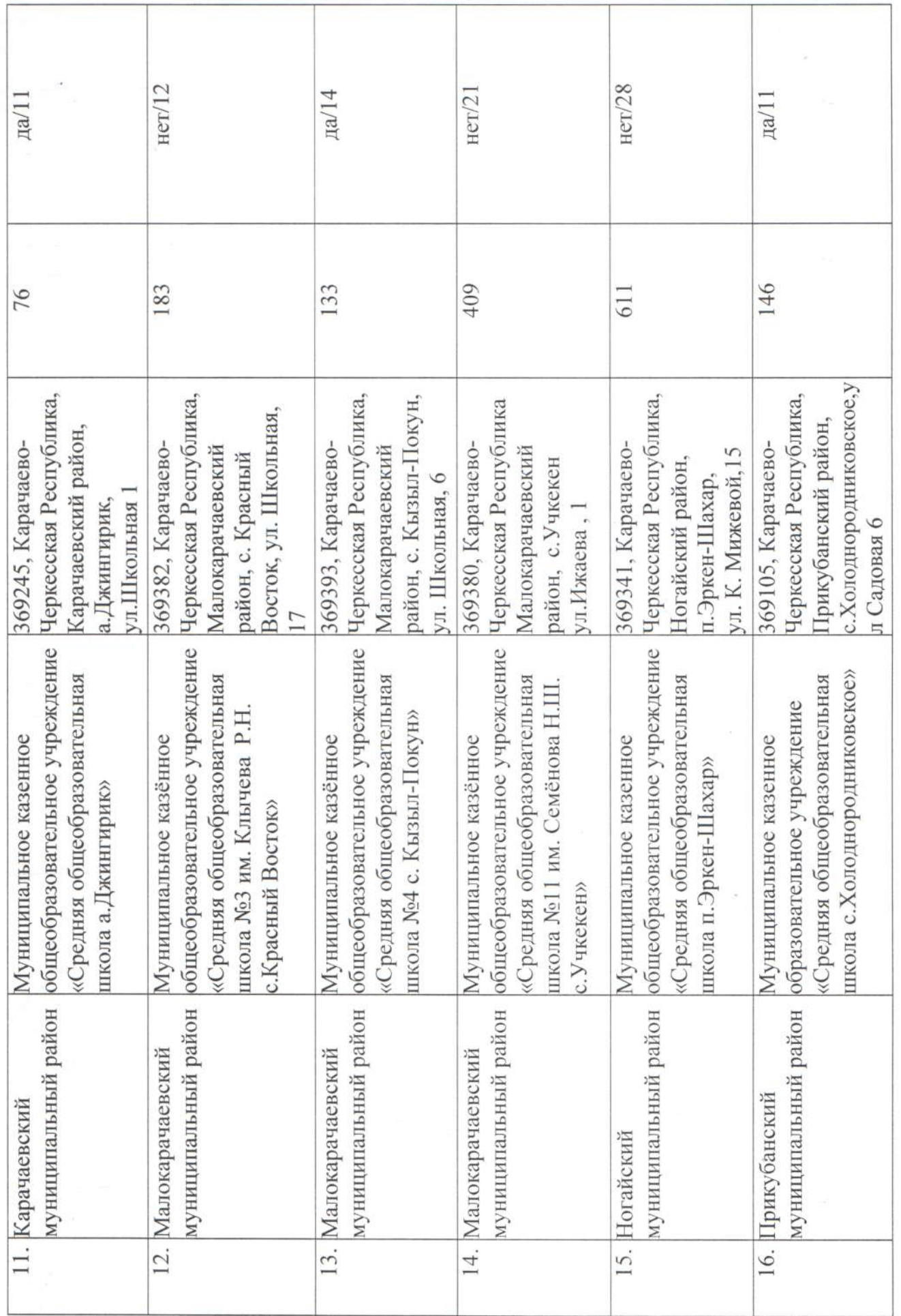

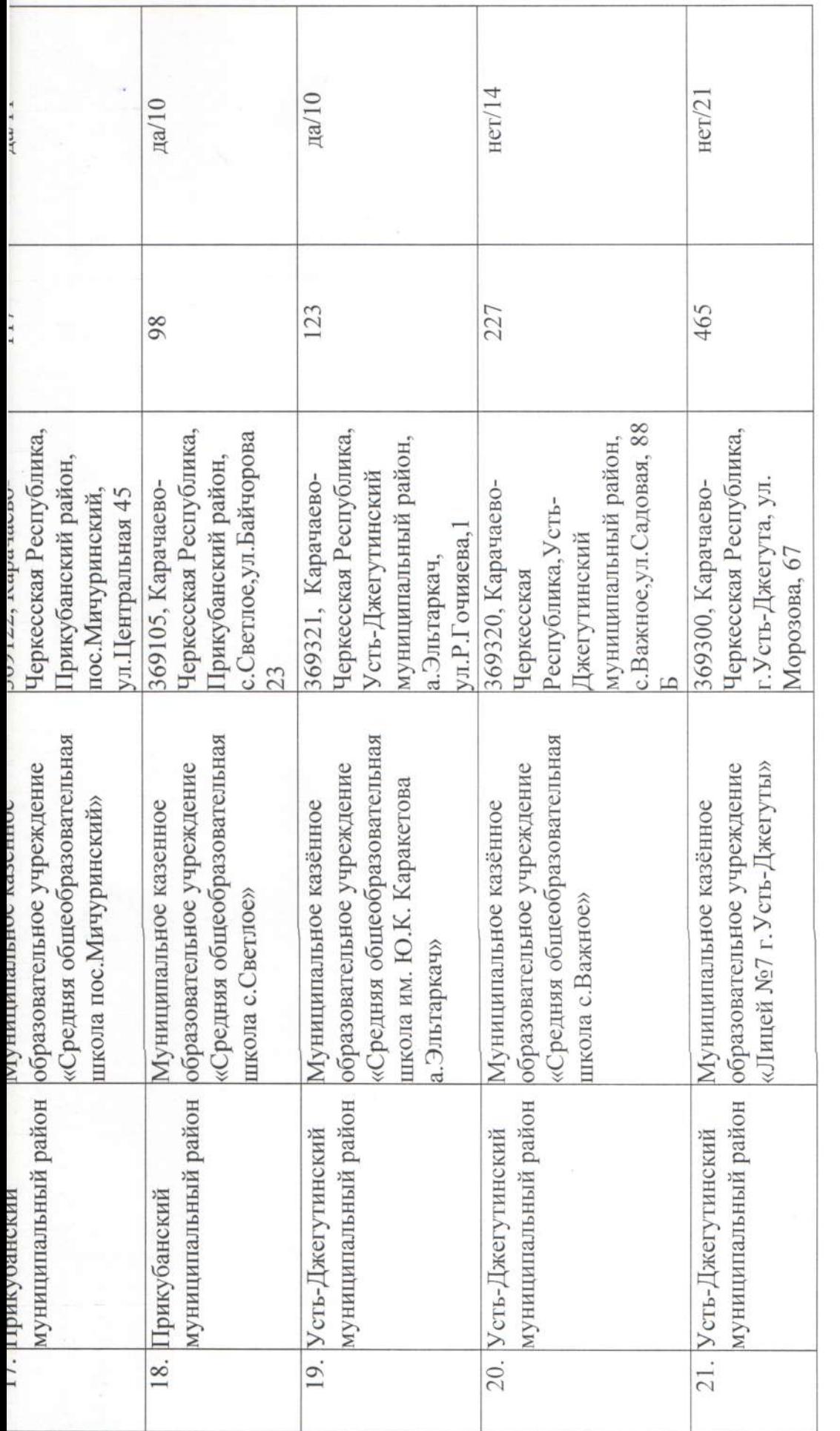

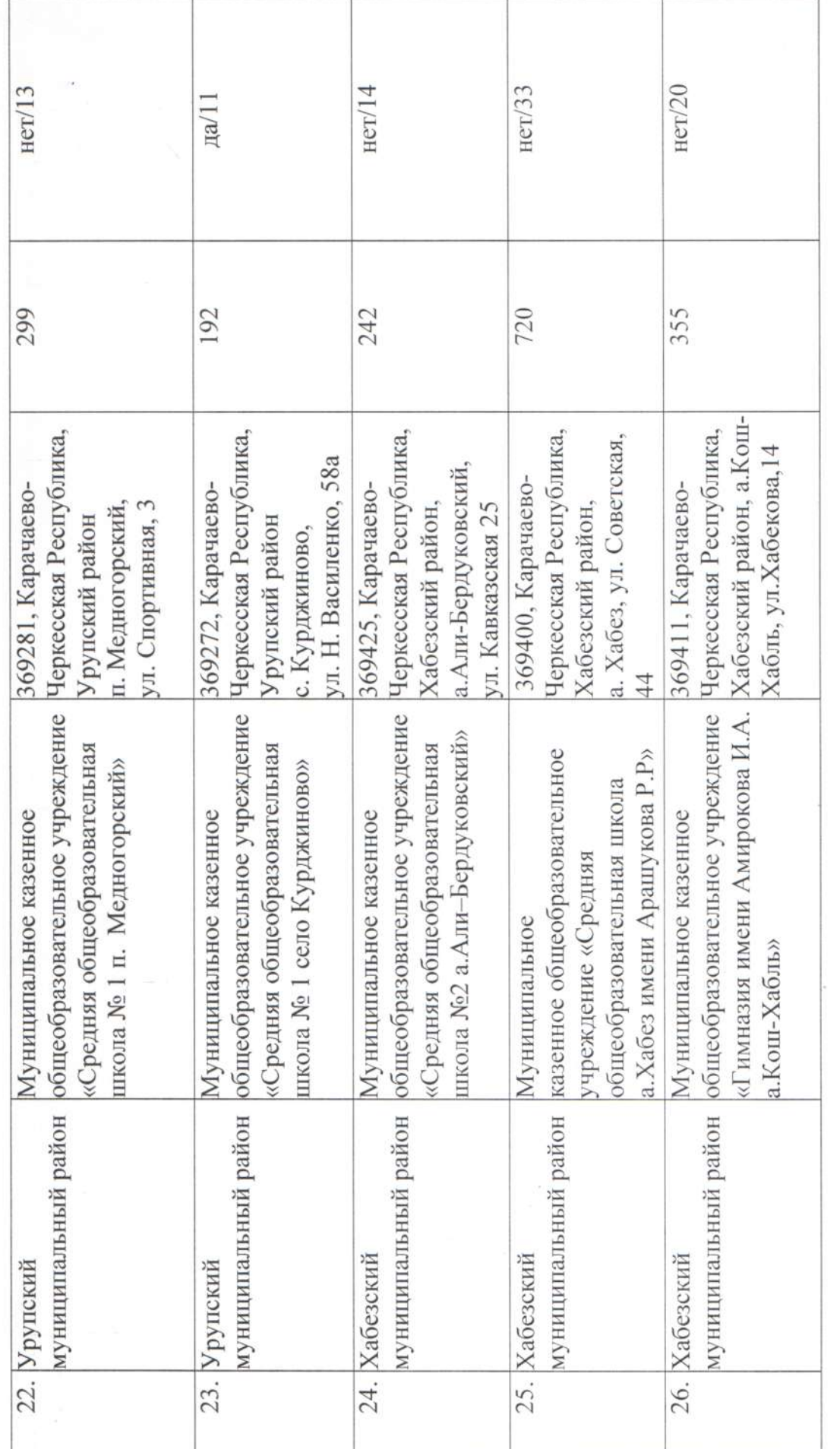